## SC250 Computer Networking I

# Finite State Machines

Prof. Matthias Grossglauser

School of Computer and Communication Sciences EPFL

**http://lcawww.epfl.ch**

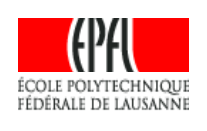

1

#### Today 's Objectives

- More on java multithreading
	- Callback
- Finite state machines (FSMs)
	- **EXEC** Language to specify and analyze protocols
	- **How to use FSMs in protocol development**
	- Aggregate state machine
	- Checking properties

#### Java Threads: Notion of Callback Method

- Multithreading example last week:
	- Main threads listens on welcomeSocket
	- **Separate thread launched to serve each client**
	- **Threads independent, simply go away after work done**
- More complex scenarios:
	- **-** Dependences between threads
	- Need for coordination & information exchange
	- Concurrent programming, handling asynchrony
- Common case: callback from thread to invoker
	- **Networking, GUIs,...**
	- Implements publish-subscribe

#### Callback: Main Idea

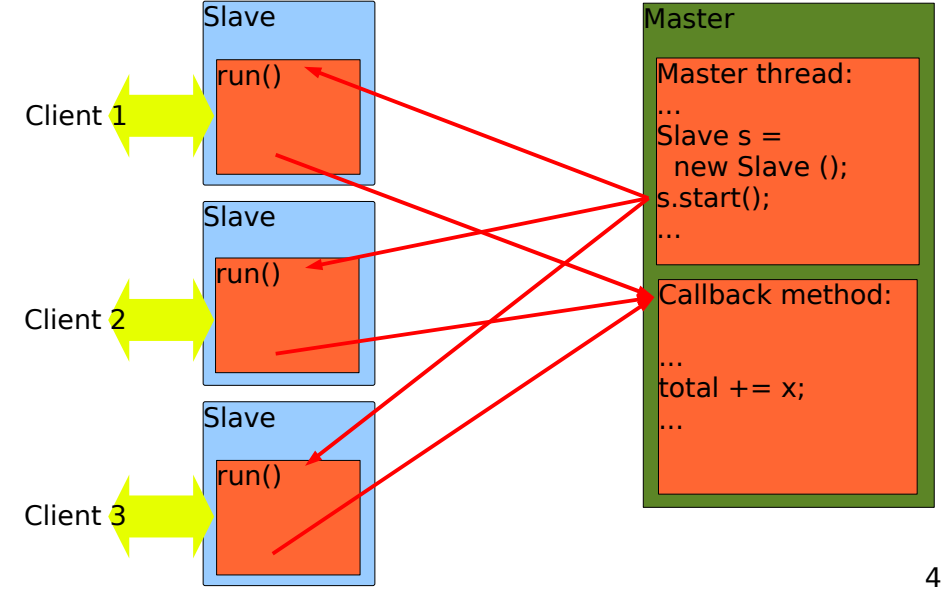

2

#### Server with Callback Method

#### Server with Callback Method (cont.)

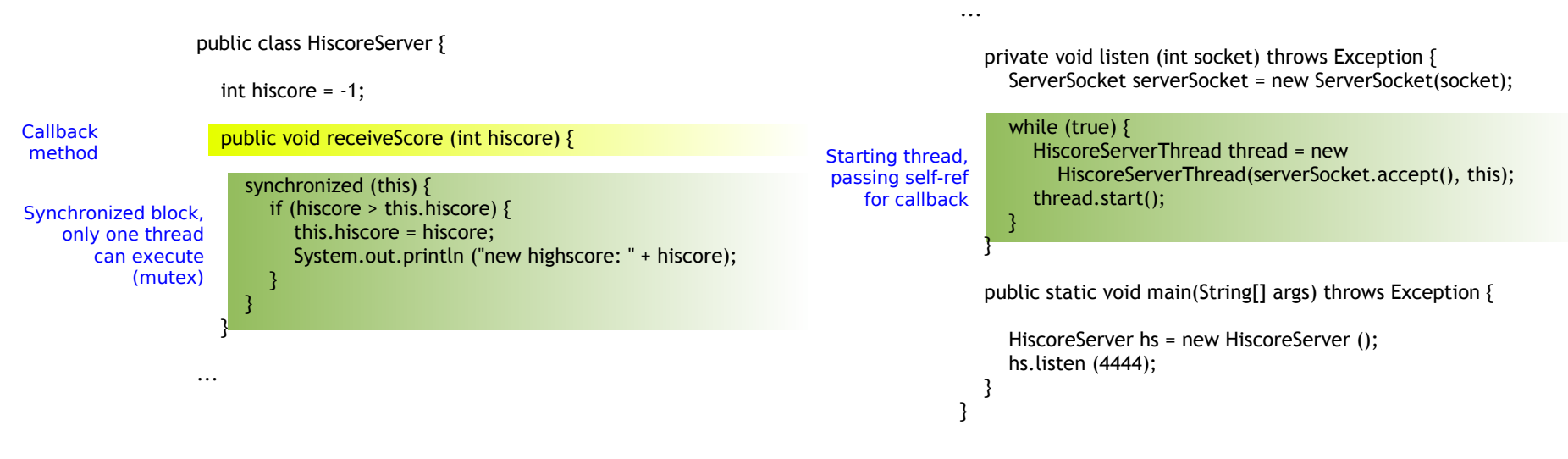

5

#### Server Thread

#### Server Thread (cont.)

}

```
public class HiscoreServerThread extends Thread {
               private int hiscore;
               private Socket socket = null;
               private HiscoreServer callback;
               public HiscoreServerThread(Socket socket, HiscoreServer callback) {
                  super("HiscoreServerThread");
                  this.socket = socket;
                  this.callback = callback;
               }
    Thread
   receives
reference to
   callback
    method
                                                                                                     ...
                                                                                                       public void run() {
                                                                                                          try {
                                                                                                             DataInputStream inFromClient =
                                                                                                               new DataInputStream(
                                                                                                                      new BufferedInputStream(socket.getInputStream()));
                                                                                                             hiscore = inFromClient.readInt();
                                                                                                             callback.receiveScore(hiscore);
                                                                                                            socket.close();
                                                                                                          } catch (IOException ex) {
                                                                                                            System.err.println (ex);
                                                                                                          }
                                                                                                       }
                                                                                             Callback to
                                                                                           server object
```
### Callback for Publish-Subscribe

- Callback implements publish-subscribe
	- Some threads (subscribers) are interested in signals from other threads (publishers)
	- **Here: HiscoreServer=subscriber,** HiscoreServerThread=publisher
- Can be generalized
	- Multiple subscribers for a publisher
	- One technique: publisher keeps list of subscribers
	- Java:
		- **Each subscriber has to implement a callback interface**
		- Subscriber offers "subscribe" method
		- **Publisher calls callback of every registered subscriber**
		- Similar technique used for GUI

### FSM: Get the Time from a Stranger

- Specification:
	- **Implement a protocol that obtains the time from a stranger**
	- Constraints: you have to be polite: a stranger will not respond unless you precede any question by a polite exchange of "hi's" , and thank the stranger in the end
- Developing a protocol:
	- Identify a typical exchange, draw on a "timeline diagram"
	- **I** Identify:
		- Types of messages
		- **States for both sender and receiver**
		- **Transitions between these states**
	- **Draw full FSM**
	- **Convince yourself that the protocol is ok**

10

### Example on Timeline

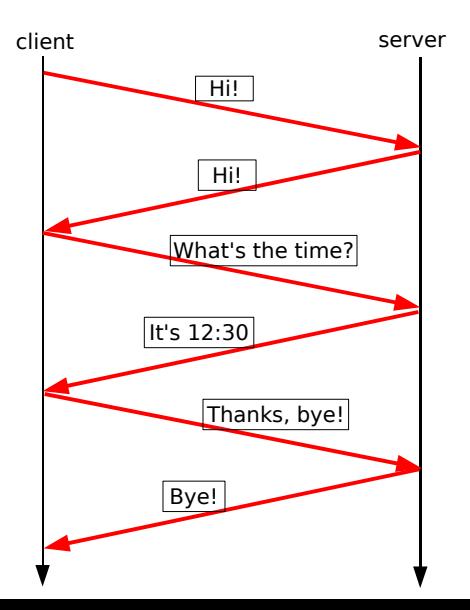

### Protocol 1: Client FSM for get\_time()

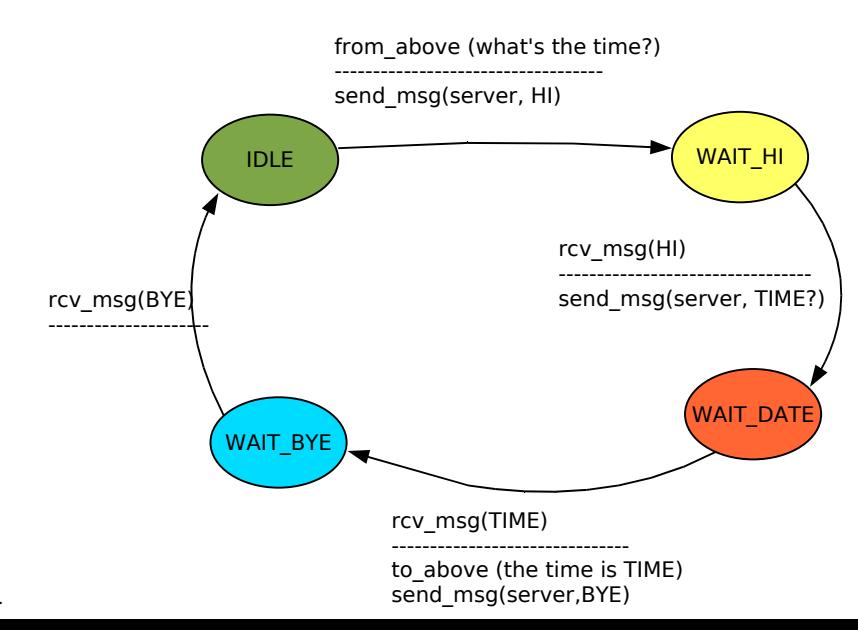

12

#### Protocol 1: Server FSM for get\_time()

#### Example on Timeline

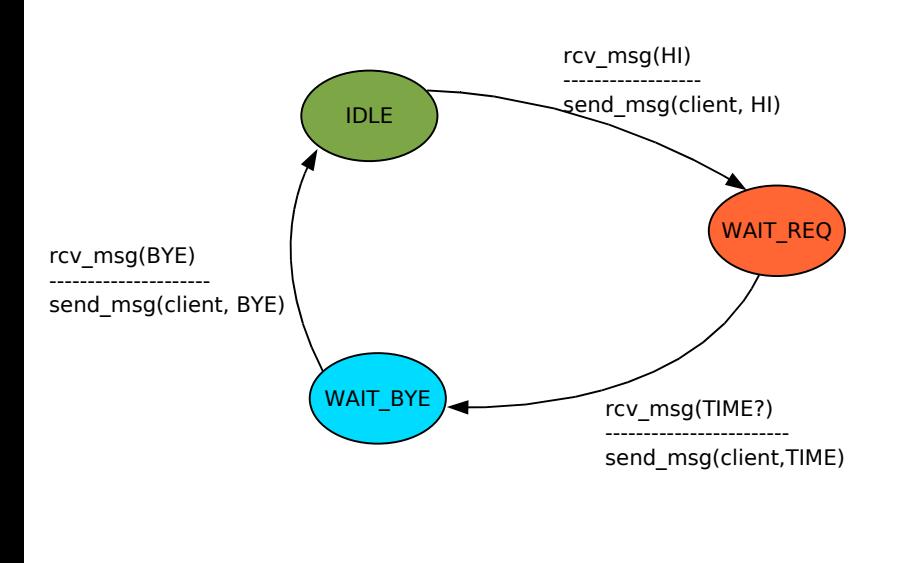

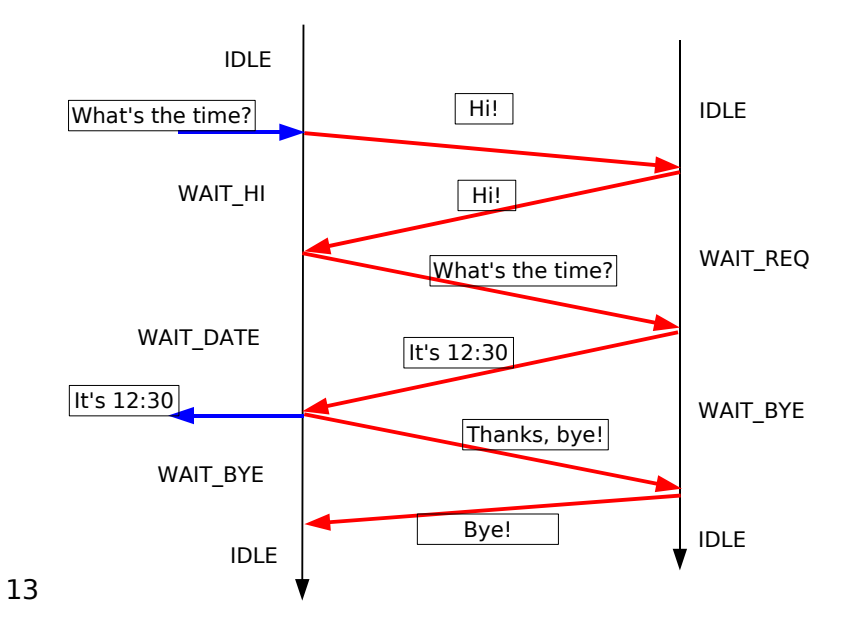

### Example 2: Distributed Traffic Light

#### **Specification:**

- We need to control the traffic lights at a four-way intersection
- **Each direction (NSEW) is equipped with a traffic light and a** detector for cars waiting; this is controlled by a computer (Client\_NSEW)

 $\bullet$   $\bullet$ 

 $\ddot{\bullet}$ 

 $\bullet$   $\bullet$ 

- The four clients are connected to a server
- Your task: Write a protocol to ensure that (i) when a car is waiting in front of a light, it will eventually turn green, and (ii) at any given time, only one light is green

#### Protocol 2: Server FSM for Intersection

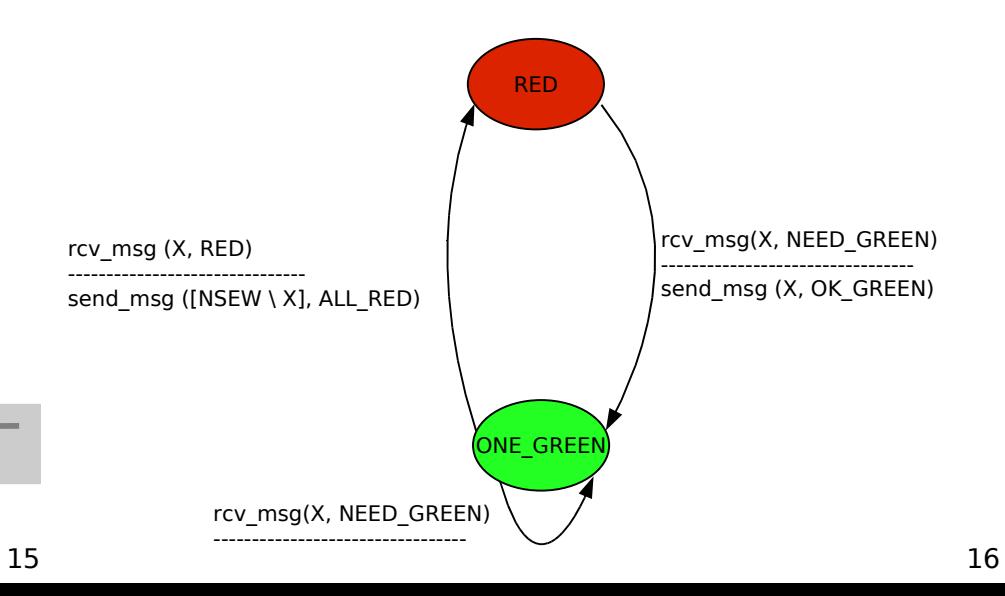

#### Protocol 2: Client FSM for Intersection

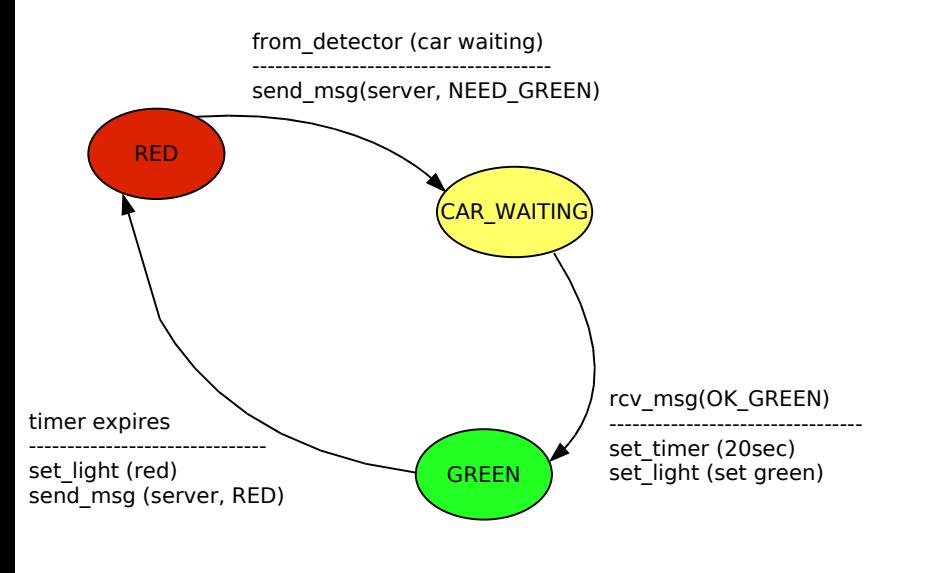

#### Problem: Blocked Client

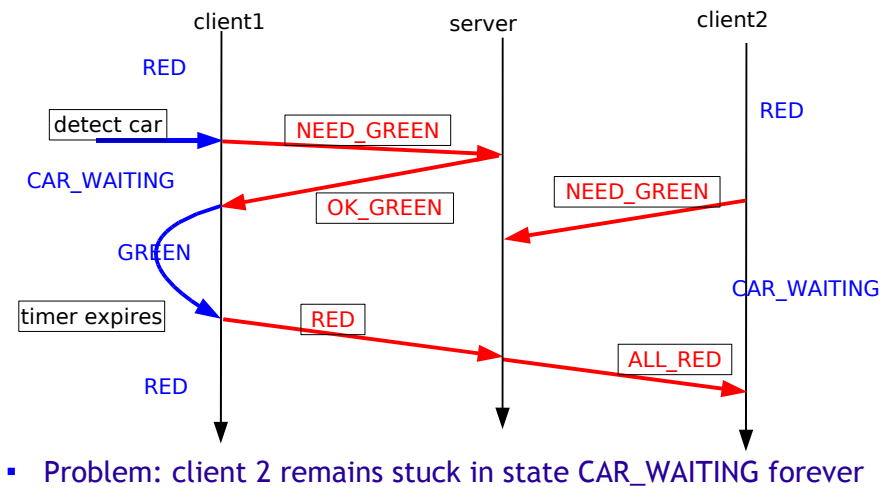

**-** Solution?

17

#### Protocol 3: Server FSM, no Blocking

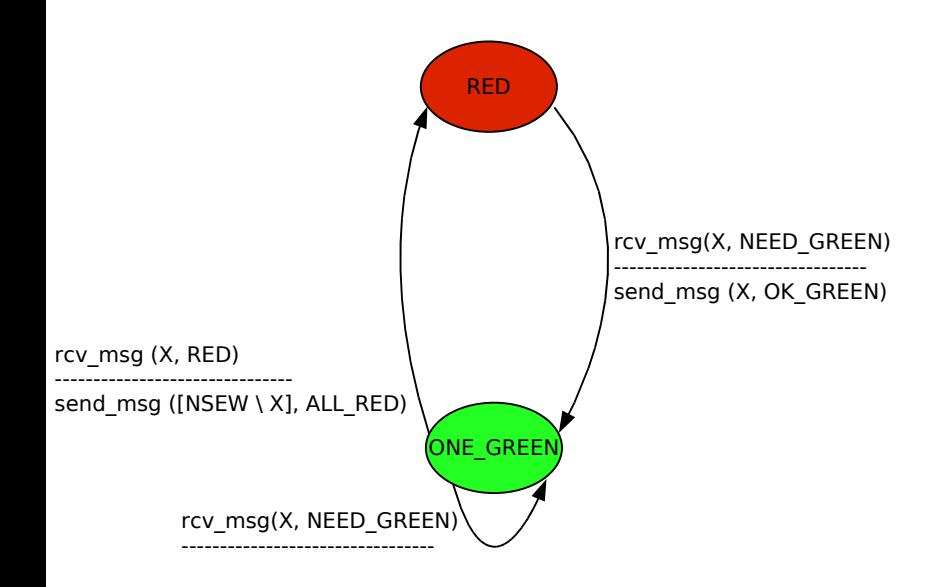

#### Protocol 3: Client FSM, no Blocking

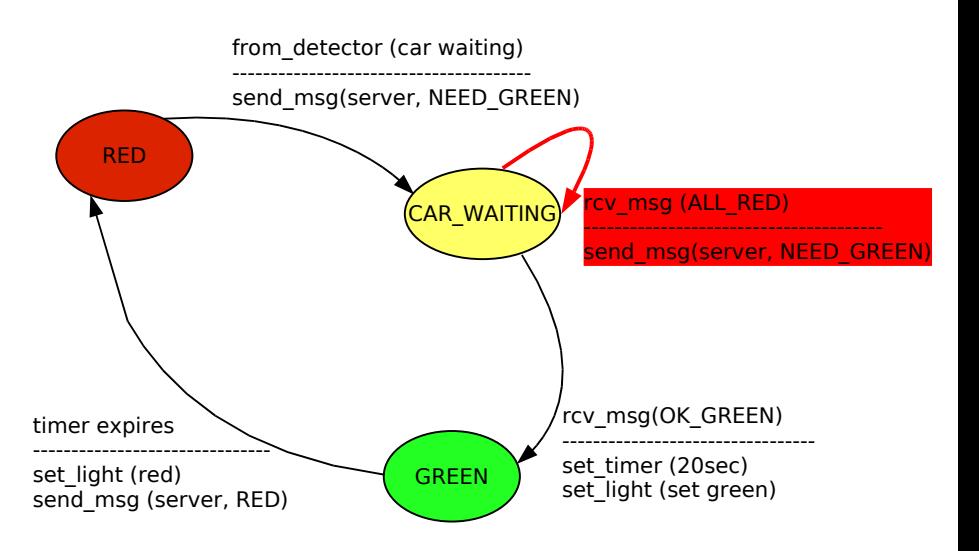

#### Problem: Starvation

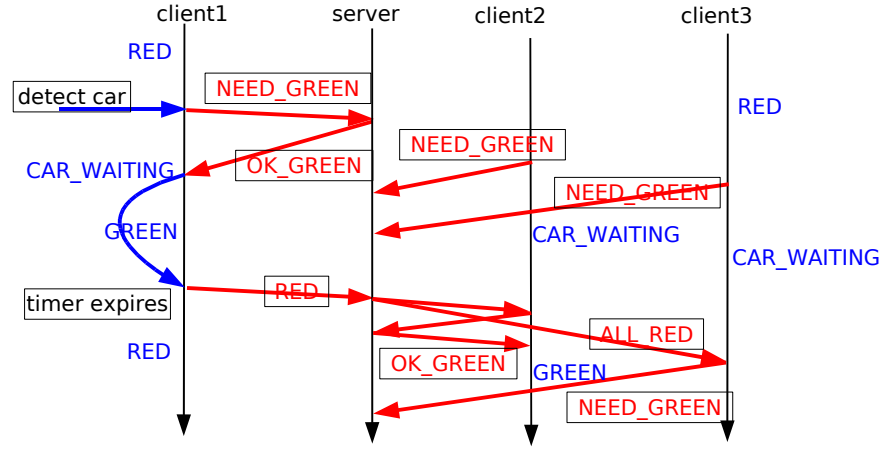

- Problem: if client2 and 3 are such that delay(cl2->server) < delay(cl3->server) always, then client2 can "starve" client 3
- **-** Solution?

### Protocol 4: Client FSM, no Starvation

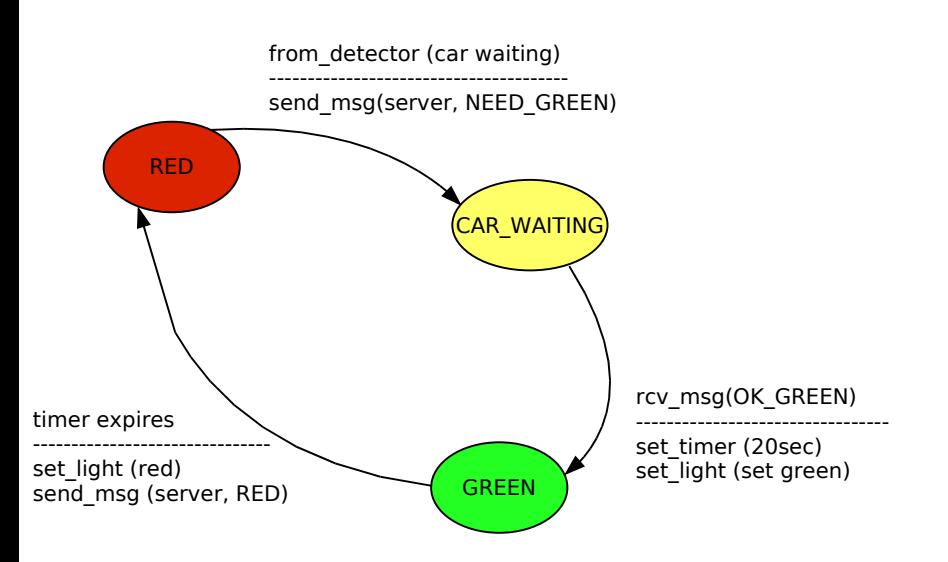

#### Protocol 4: Server FSM, no Starvation

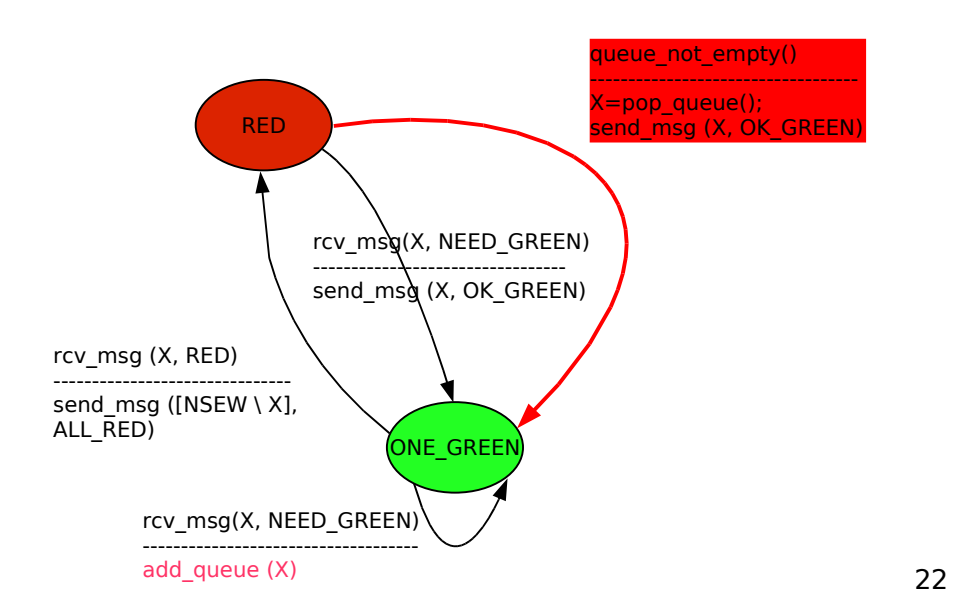

#### Joint FSM

- Joint FSM:
	- An FSM that captures the evolution of the system as a whole
	- **Each state S of the joint FSM corresponds to the set of states** each component FSM 1,...,n is in:
		- $S=(S1, S2, \ldots, Sn)$
	- Every transition  $(S1, S2, \ldots, Sn) \rightarrow (S1', S2', \ldots, Sn')$  corresponds to one or several transitions in component FSMs
		- If several transitions, they have to be concurrent

#### Back to Protocol: Server

#### Back to Protocol 2: Client

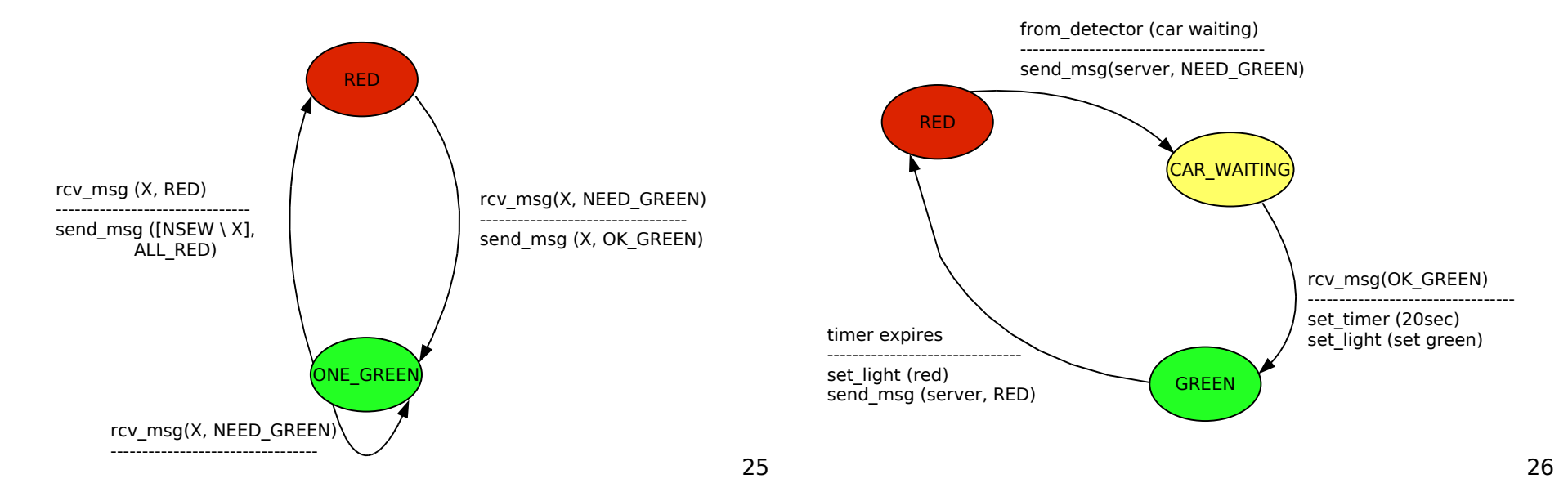

#### Joint FSM for Protocol 2, 2 Clients, Zero Delay

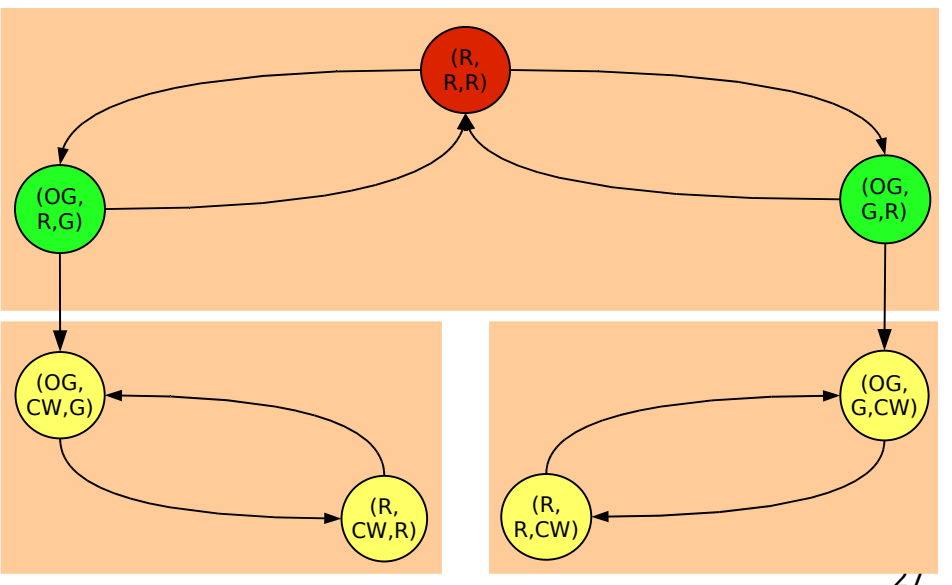

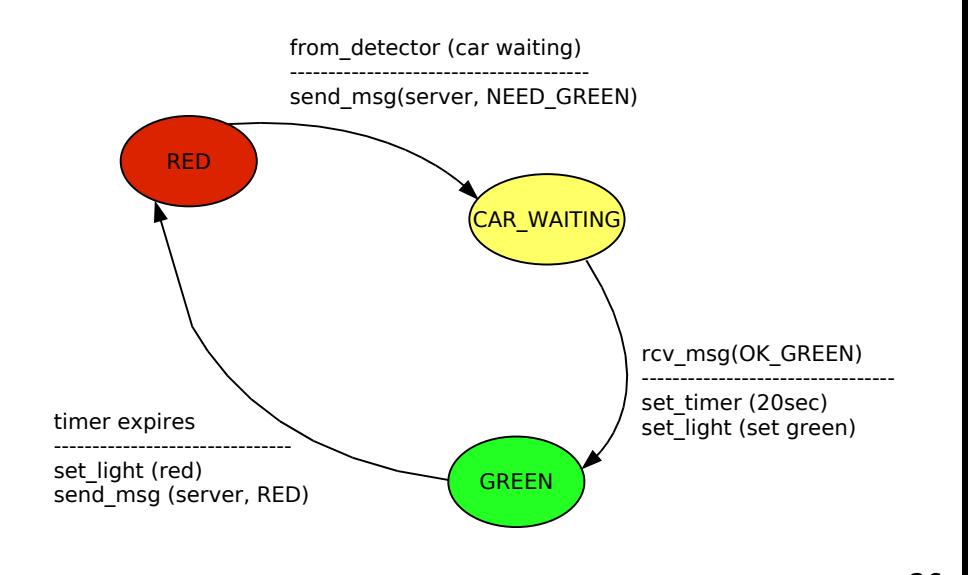

#### Joint FSM for Protocol 2

- Classes of states
	- We can leave class 1 to either class 2 or 3 and never come back!

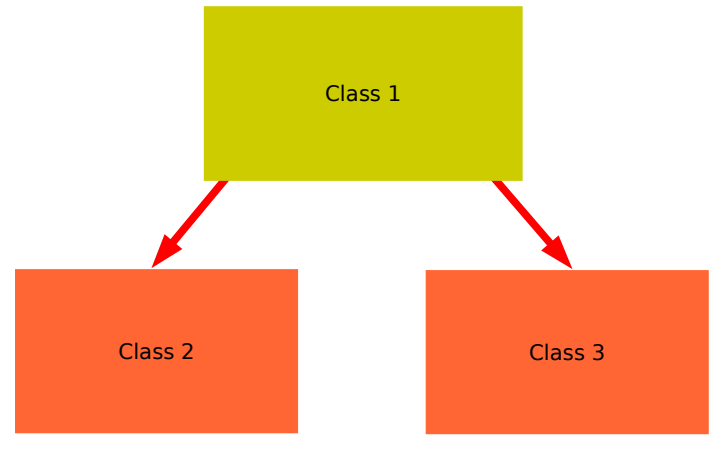

#### Joint FSM for Protocol 2 with Non-Zero Delay

State = (server, state\_client1, state\_client2, [channel])

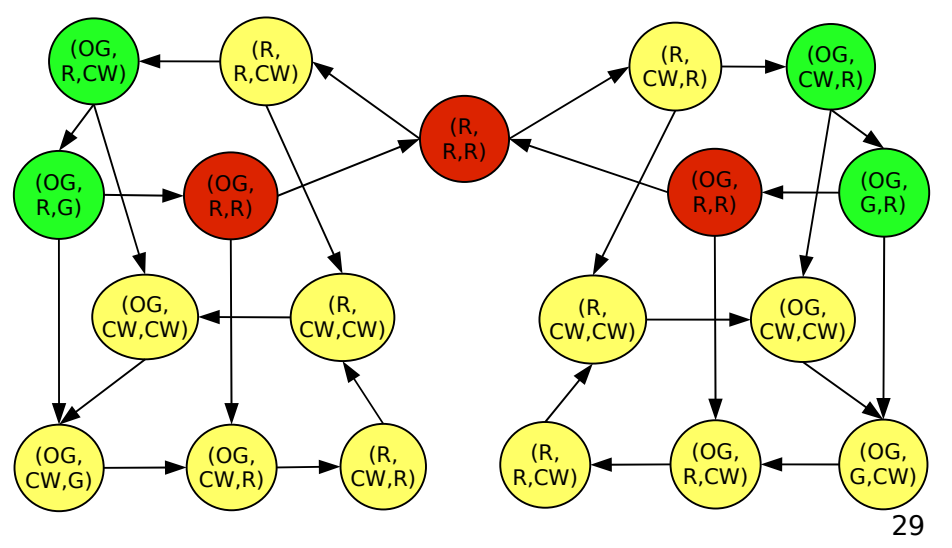

### Intersection Client Protocol 3, no Blocking

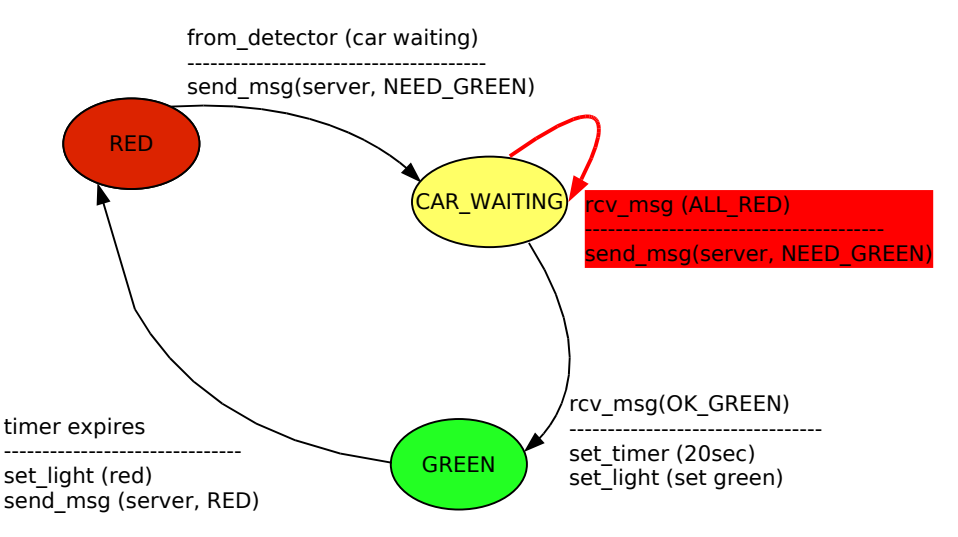

### Joint FSM for Protocol 2

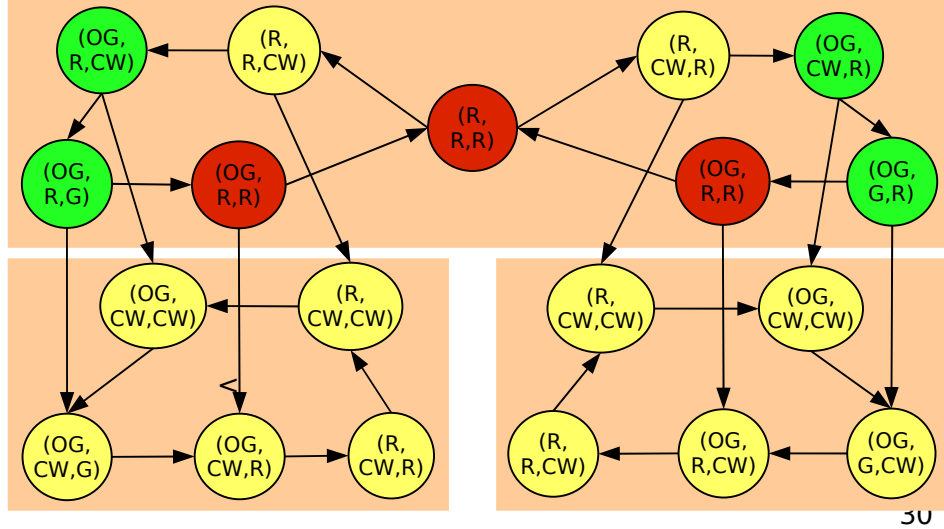

### Joint FSM for Protocol 3

State = (server, state\_client1, state\_client2)

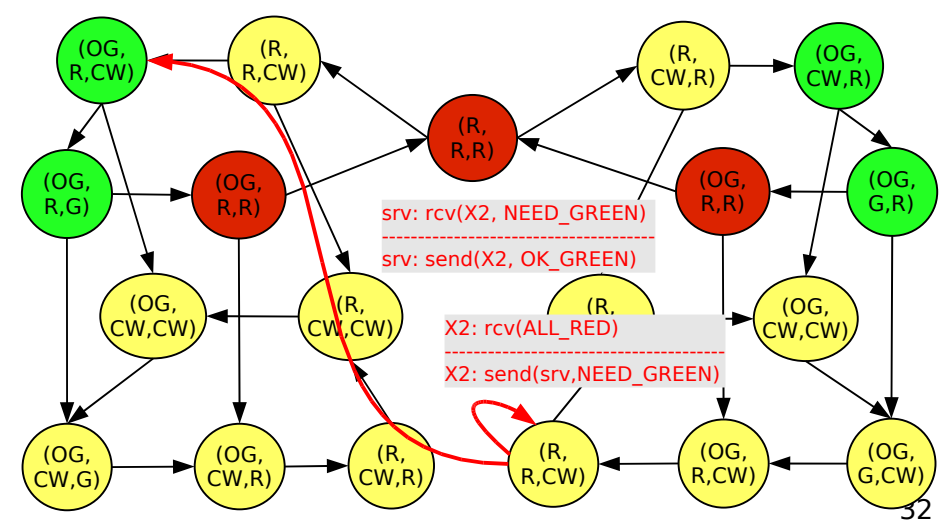

#### Joint FSM for Protocol 3

#### Another Example of FSM-Based Analysis

- **Single class of states** 
	- We can go from anywhere to anywhere, given the right "input"

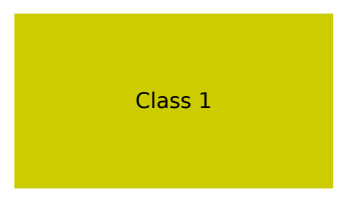

#### All that matters is input->output  $\mathsf{X}$  y  $\mathsf{Y}$ condition A ---------------- action B action D condition C ---------------- action D Z condition A ---------------- action B condition A ---------------- action B condition C ---------------- is equivalent to:  $\begin{array}{ccc} \hline \end{array}$   $\begin{array}{ccc} \hline \end{array}$   $\begin{array}{ccc} \hline \end{array}$  action D

condition C -----------------

- Can we get rid of internal states?
- **•** Automatic simplification

#### FSM: Summary

- **-** Individual FSM:
	- **-** Describes individual protocol entity
- **Joint FSM:** 
	- **-** Describes communicating set of entities
	- Can be generated automatically
	- Protocol verification: check properties such as "no absorbing classes of states" , etc.
	- **Advantage:** 
		- Allows mathematical proof of these properties
		- **Software tools, code generators**
	- Disadvantage:
		- Computational complexity quickly becomes large as FSMs become more complex -> number of joint states explodes

### Implementing FSMs

```
case state=A
    case signal=timeout
        state:=B
        send (server, ACK)
         ...
    case signal=request_from_above (new_connection)
         state:=C
    case signal=receive (server, RESPONSE)
        state :=B (self-loop)
        start_timer (20ms)
        to_above (response)
         ...
case state=B
    ...
case state=C
    ...
```
#### Lessons

- Protocols are hard to get right!
	- Combinatorial explosion of execution paths or: "so many things can happen!" How to be sure it's ALWAYS right?
	- How to specify a protocol so that different implementations will do exactly the same thing?
	- How to analyze what a protocol does?
- **Finite State Machines:** 
	- Natural "language" to specify and analyze protocols
	- Mathematical theory and software tools
		- Check properties such as no deadlock, starvation, etc.